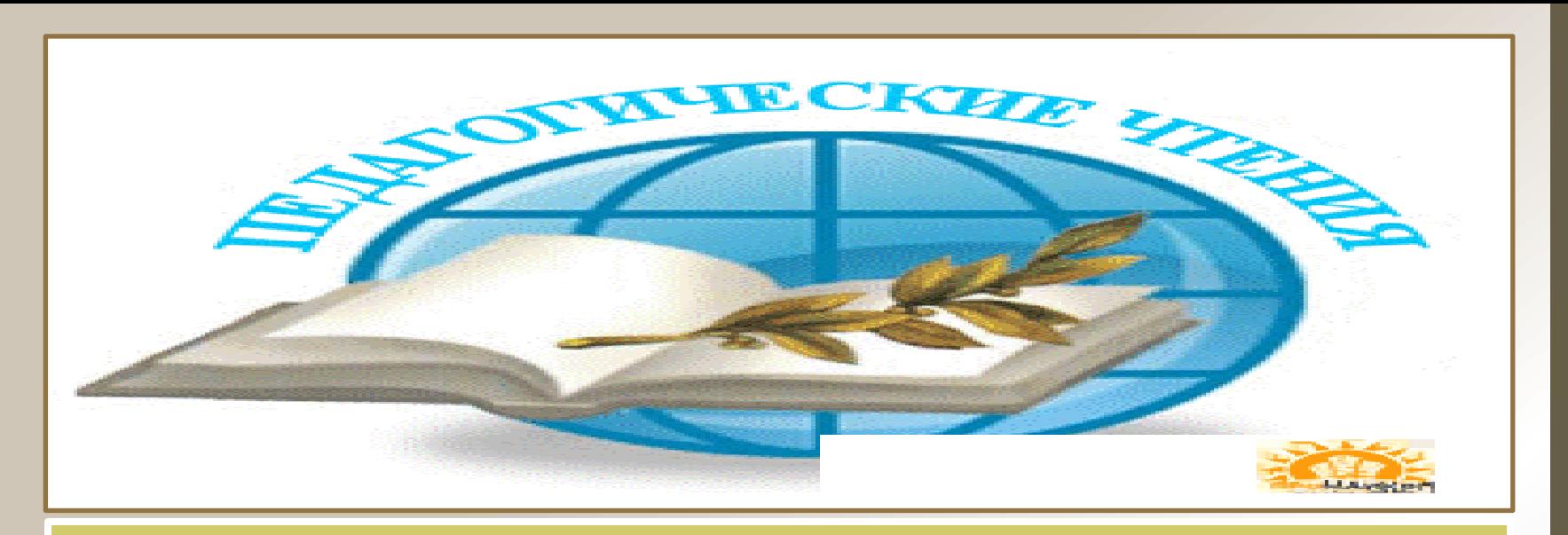

**Тема: «Пути совершенствования образовательных технологий в соответствии с требованиями новых стандартов третьего поколения» 25 июня 2014**

#### **Тема: «Организация сетевого взаимодействия студентов в курсе «Информационные технологии в профессиональной деятельности»»**

#### *Преподаватель Информатики и ИТ – Гусева Н.Б*

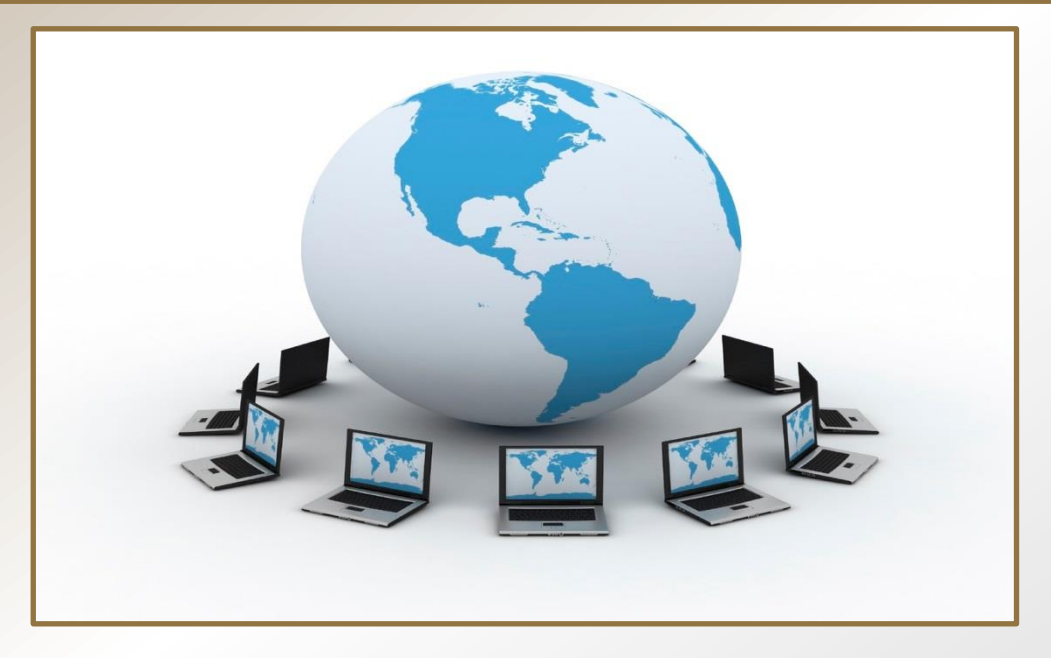

#### **Сетевые проекты**

**На сегодняшний день, наибольший интерес у студентов вызывают сетевые проекты, которые можно реализовать с помощью социальных сервисов Google.**

#### **Цели сетевых проектов**

**Создавая сетевые проекты, студенты становятся не пассивными потребителями образовательных ресурсов, а являются, что не маловажно, активными создателями ЭОР, которые в дальнейшем преподаватели смогут использовать на своих уроках.**

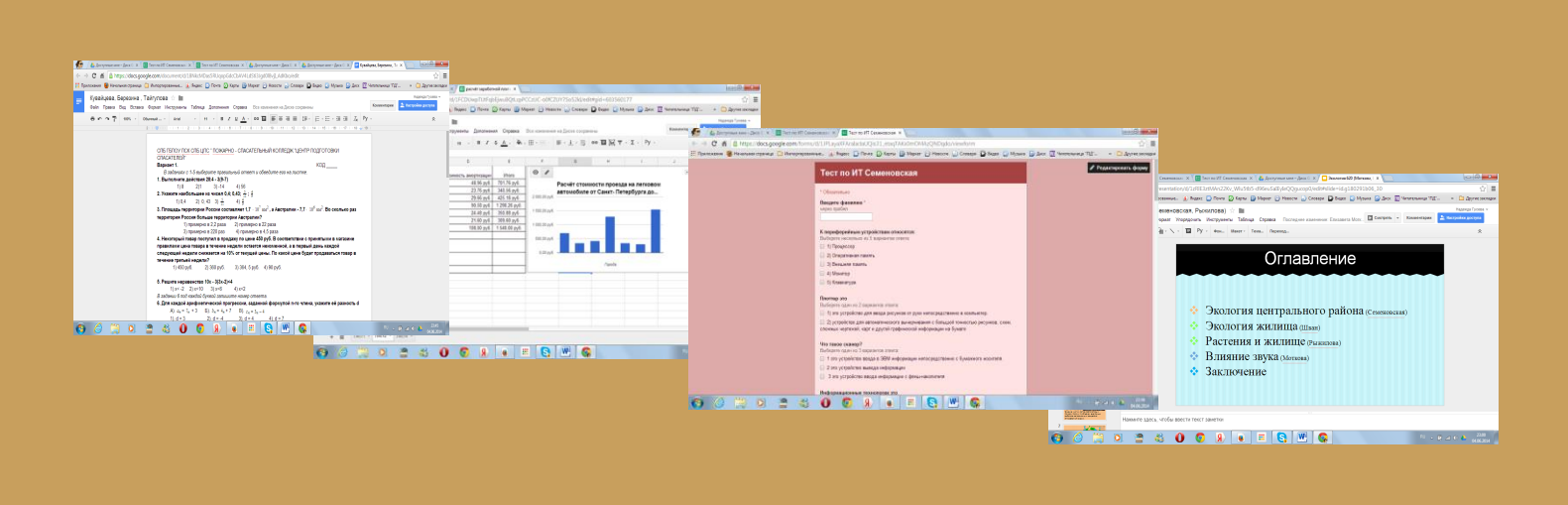

**Предоставляя в совместный доступ различного рода документы (текстовые, табличные, презентации, формы) у студентов и преподавателей появляется возможность не только создания, редактирования, но и совместного их использования.** 

#### *Создание сайтов*

Из опыта своей работы, хочу отметить, что наибольший интерес у студентов вызывает создание сайтов. В рамках учебной программы, я предлагаю студентам создать свой сайтпортфолио, в который должны войти следующие страницы:

- Анкета
- Достижения
- Фотогалерея
- Полезные ссылки

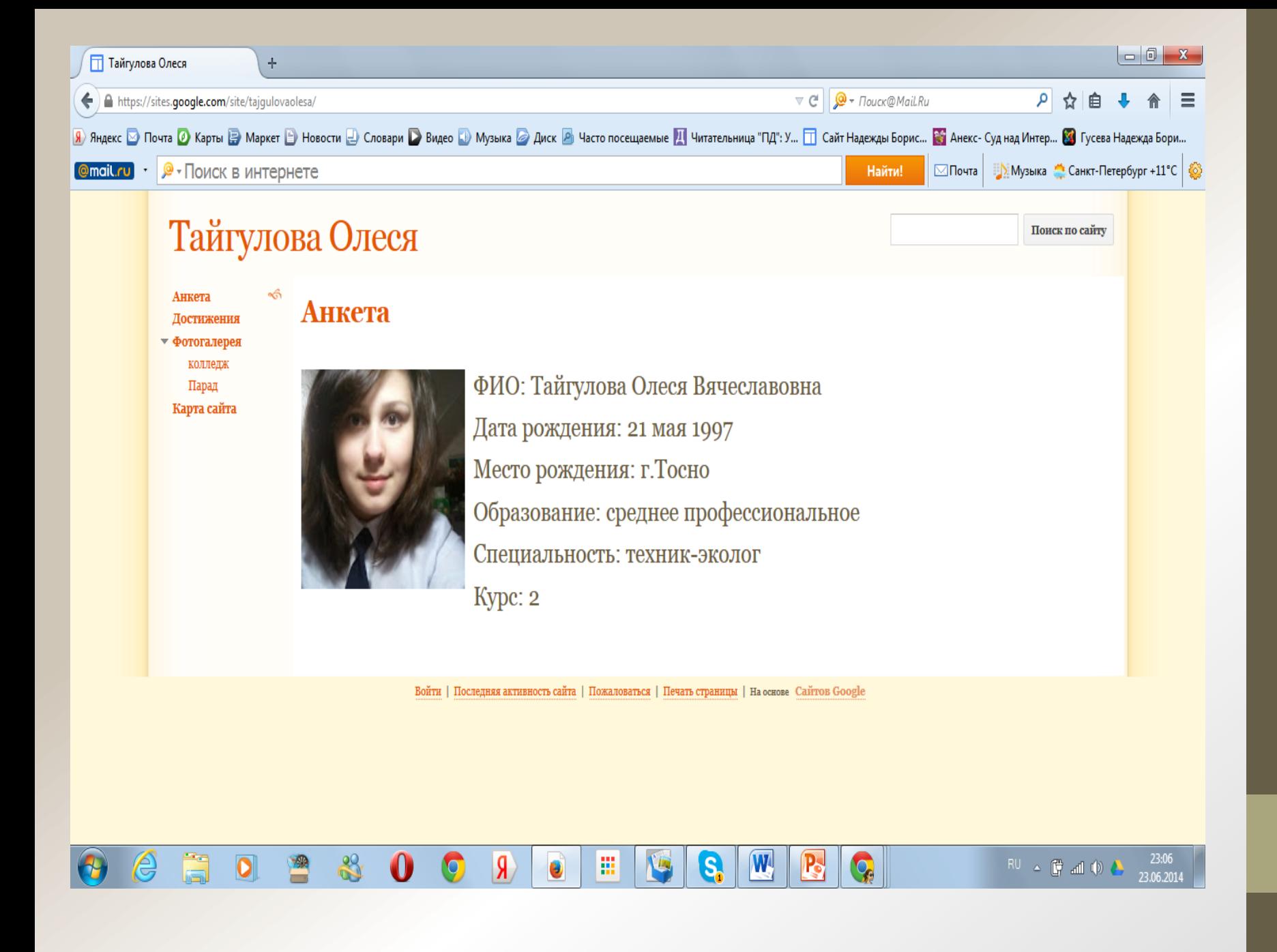

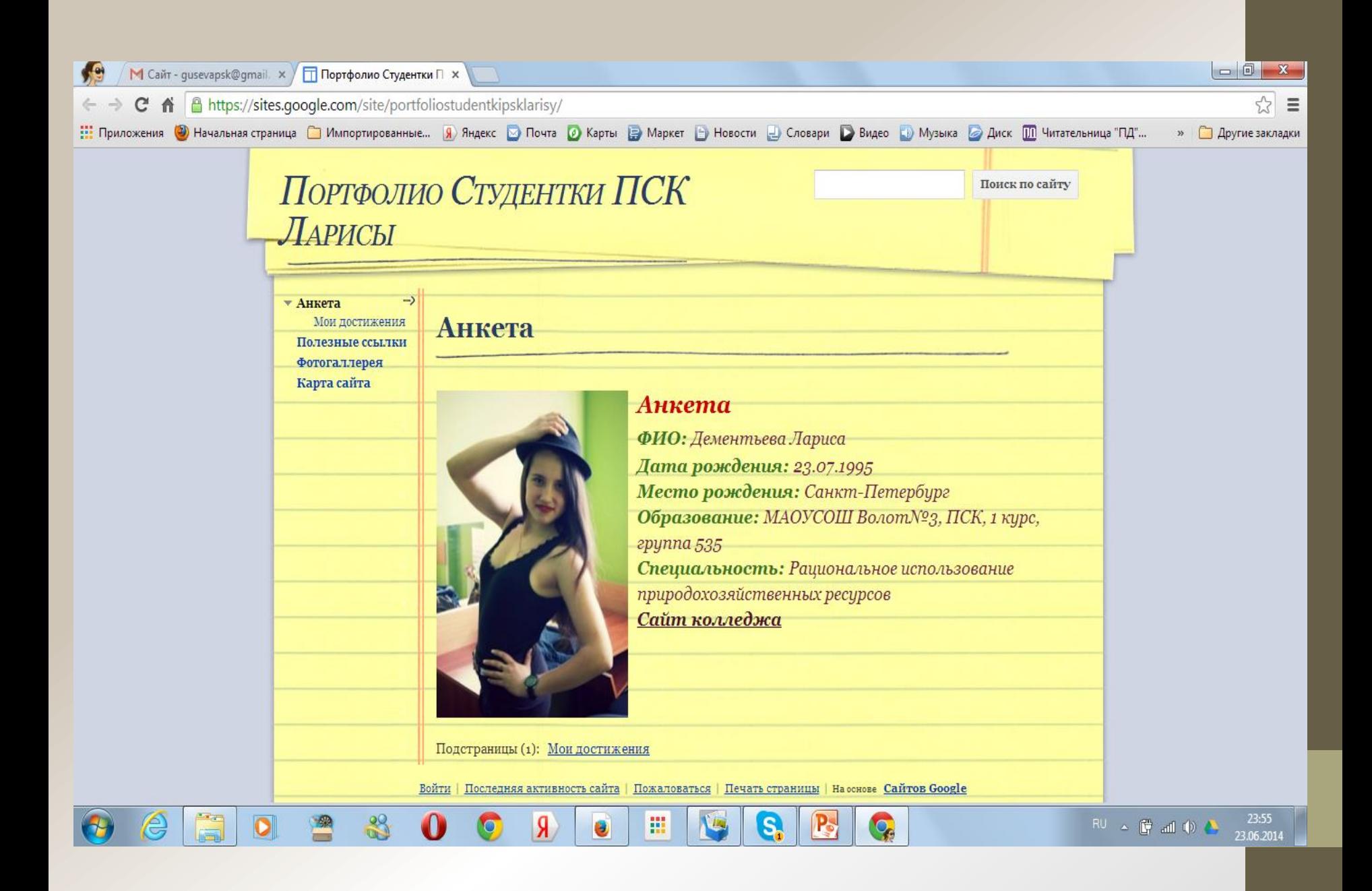

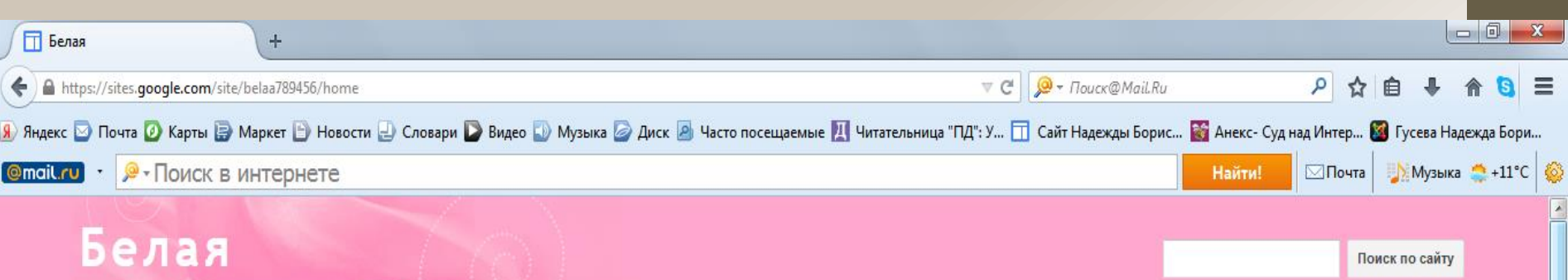

Анкета Карта сайта

#### Анкета

Белая София Ильинична, родилась 04.06.1996 г. в Санкт-Петербурге. В 2003 пошла в первый класс Гимназии № 402, доучилась до 9 класса и после, ушла в Пожарно-Спасательный колледж. В 2002 поступила в музыкальную школу на класс скрипки! В 2010 году, выиграла конкурс и была лучшей скрипачкой. Параллельно муз. школе с 2008 года занималась боксом. На данное время тренируюсь в сборной юных спасателей!

鷪

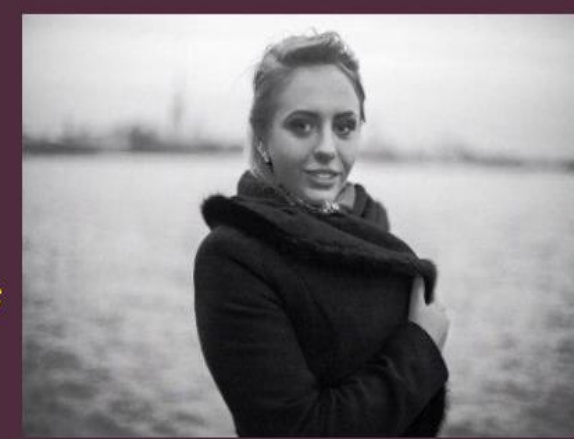

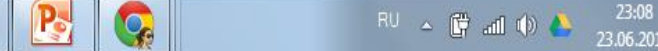

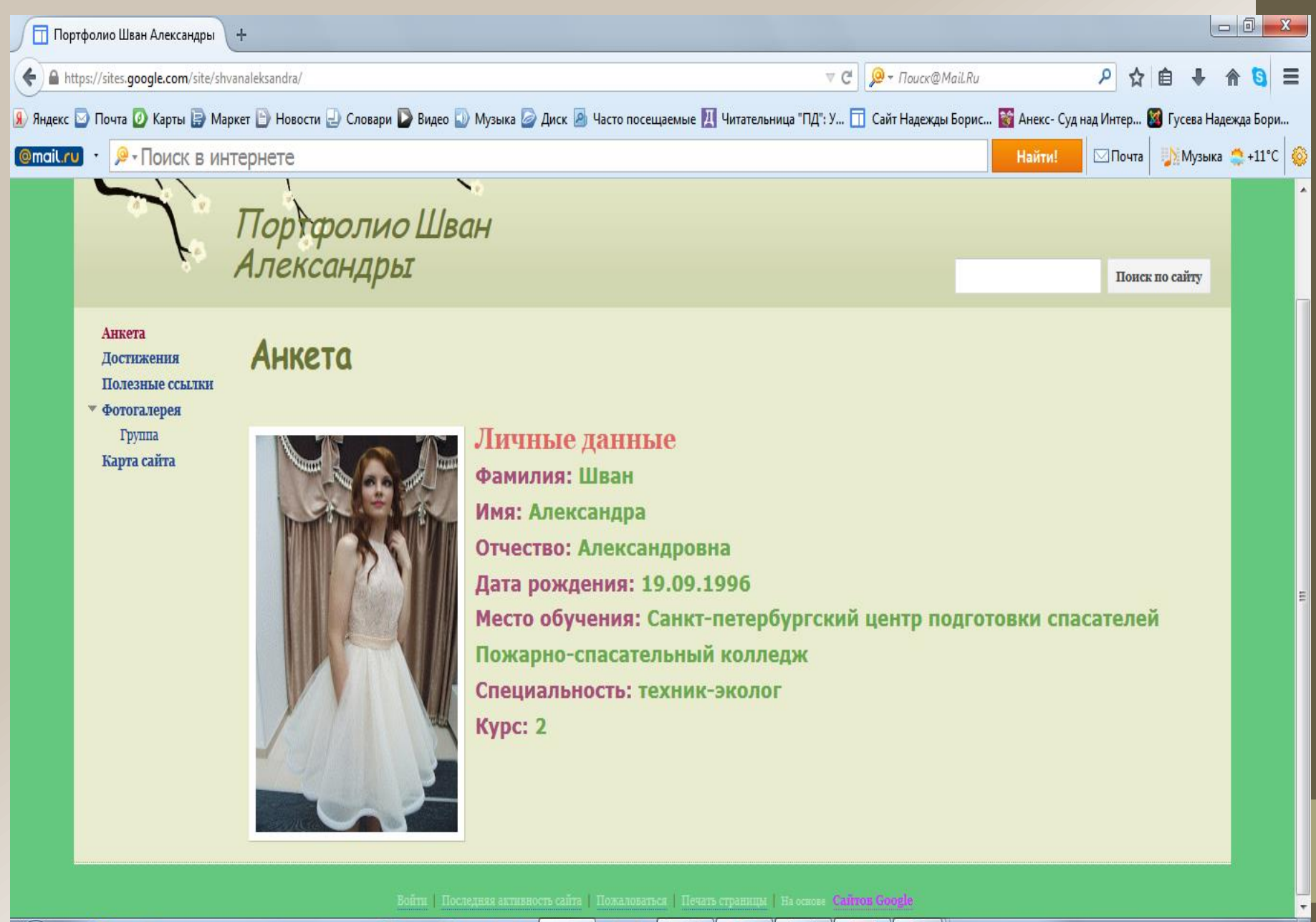

噩

O

Я

W

S.

 $\mathbf{P}_2$ 

 $\mathbf{Q}_c$ 

 $\frac{20}{10}$ 

23:11 RU A G all (b) A 23.06.2014

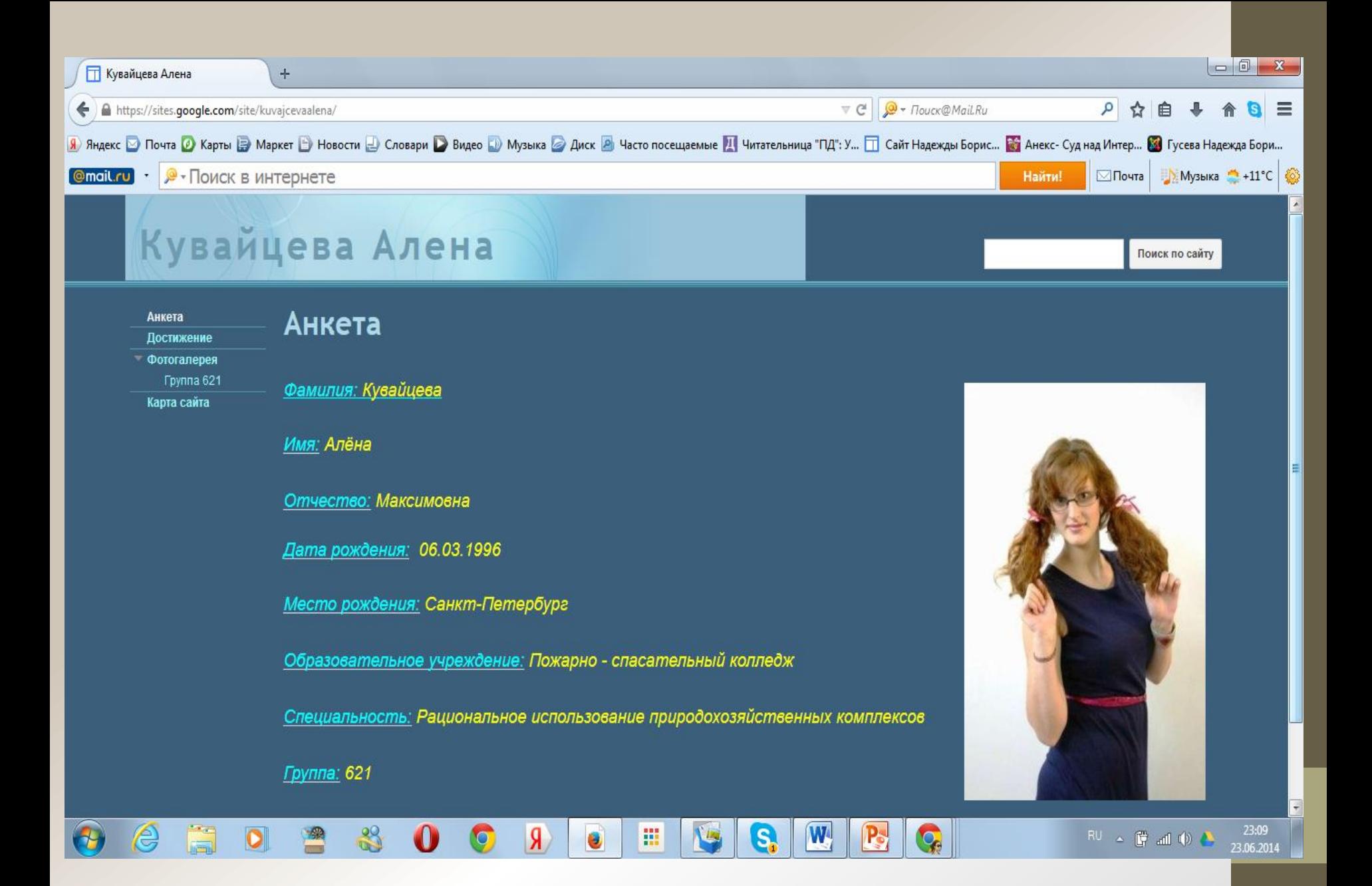

# **Создание форм**

С помощью формы Google можно проводить различные опросы, викторины, создавать анкеты, тесты.

Ссылки на формы можно разместить на своем сайте и также использовать в учебном процессе.

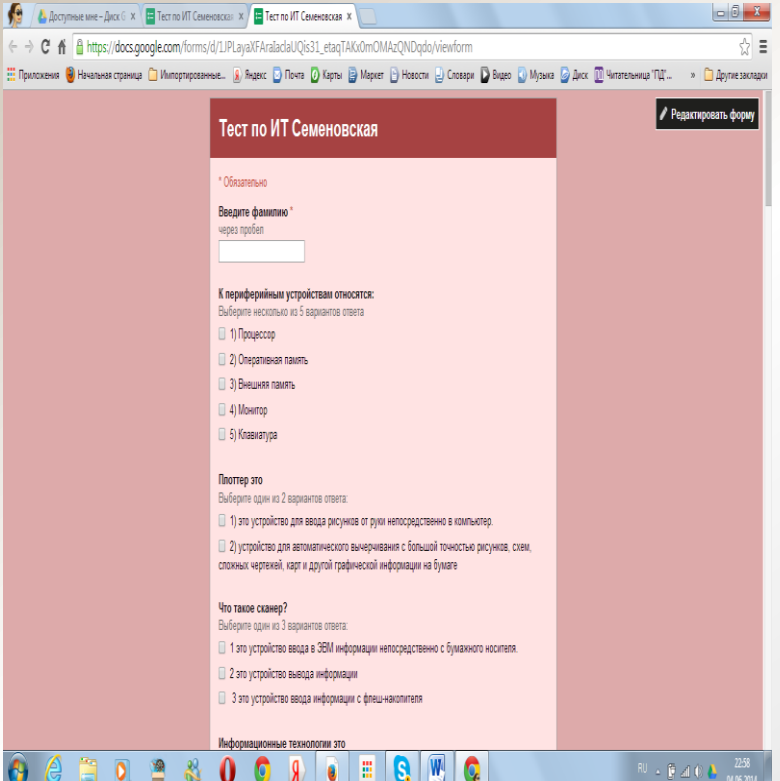

Я предлагаю студентам создать тест по Информационным технологиям, например по теме «Аппаратное обеспечение ПК».

Студенты создают различные виды тестов (с одиночным выбором ответа, с множественным выбором, на соответствие, на вставку текста и данных).

При создании формы автоматически создается таблица Google, в которой накапливаются результаты заполнения формы. Таблица предоставляет удобные возможности хранения и обработки собранных данных

#### **Таблицы Google**

- Познакомившись с таблицами, студенты научились создавать, производить расчеты, строить диаграммы для наглядного представления данных, совместно использовать и изменять таблицы в Интернете.
- В принципе это было не сложно, так как сервис Google дублирует электронные таблицы EXCEL пакета OFFICE, и это стало несомненным плюсом для повторения пройденного материала и закрепления навыков по работе с электронными таблицами.

# Работа с электронными таблицами

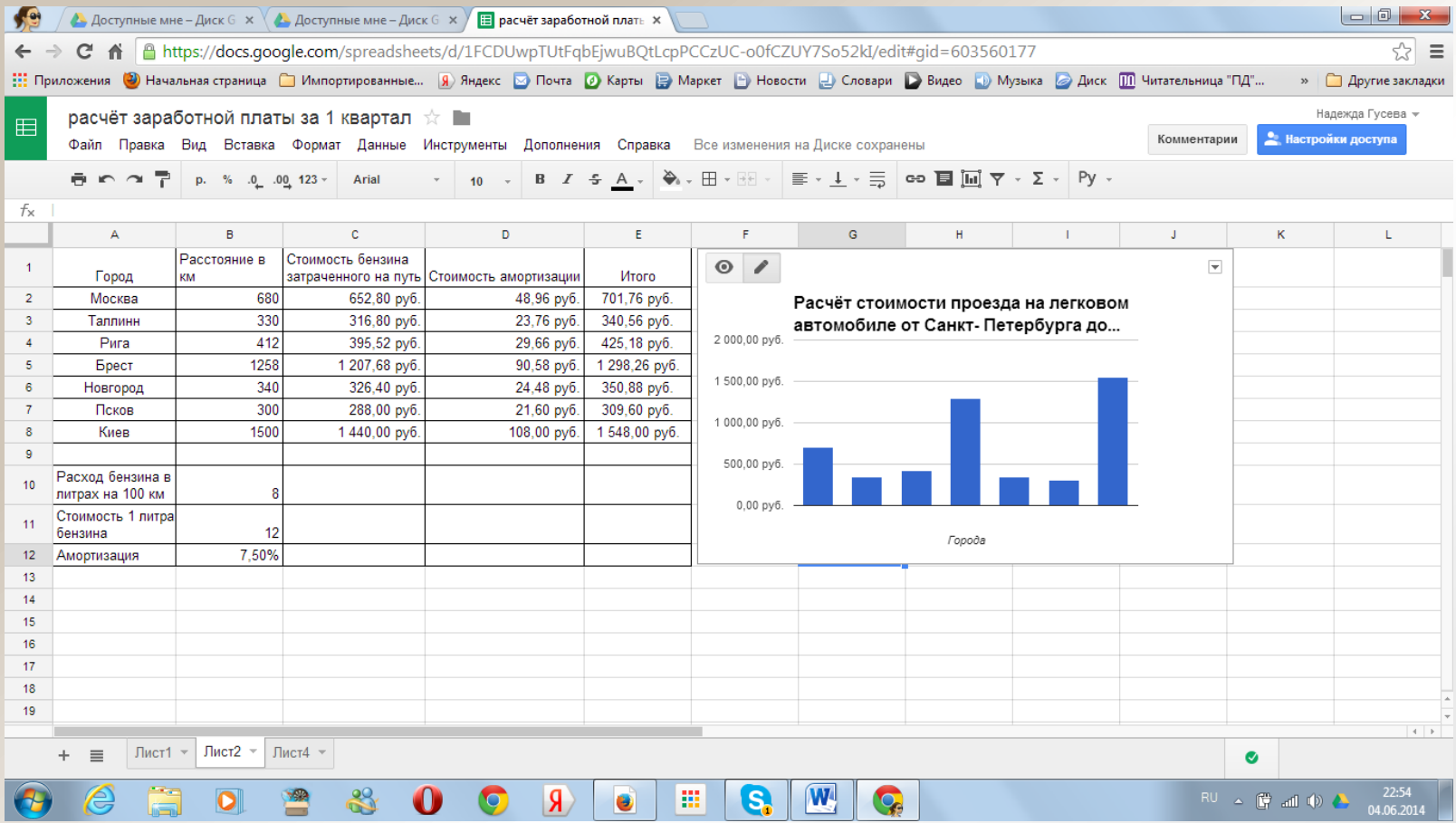

## **Документы Google.**

- Знакомство с этим сервисом позволило студентам создавать совместные комплексные текстовые документы, включающие таблицы формулы. Задание выдавалось на бригаду.
- Один из студентов создавал документ и предоставлял другим студентам совместный доступ.
- Результатом этой работы был создан единый комплексный документ группой студентов с большой экономией времени.

# Пример работы с текстовым документом

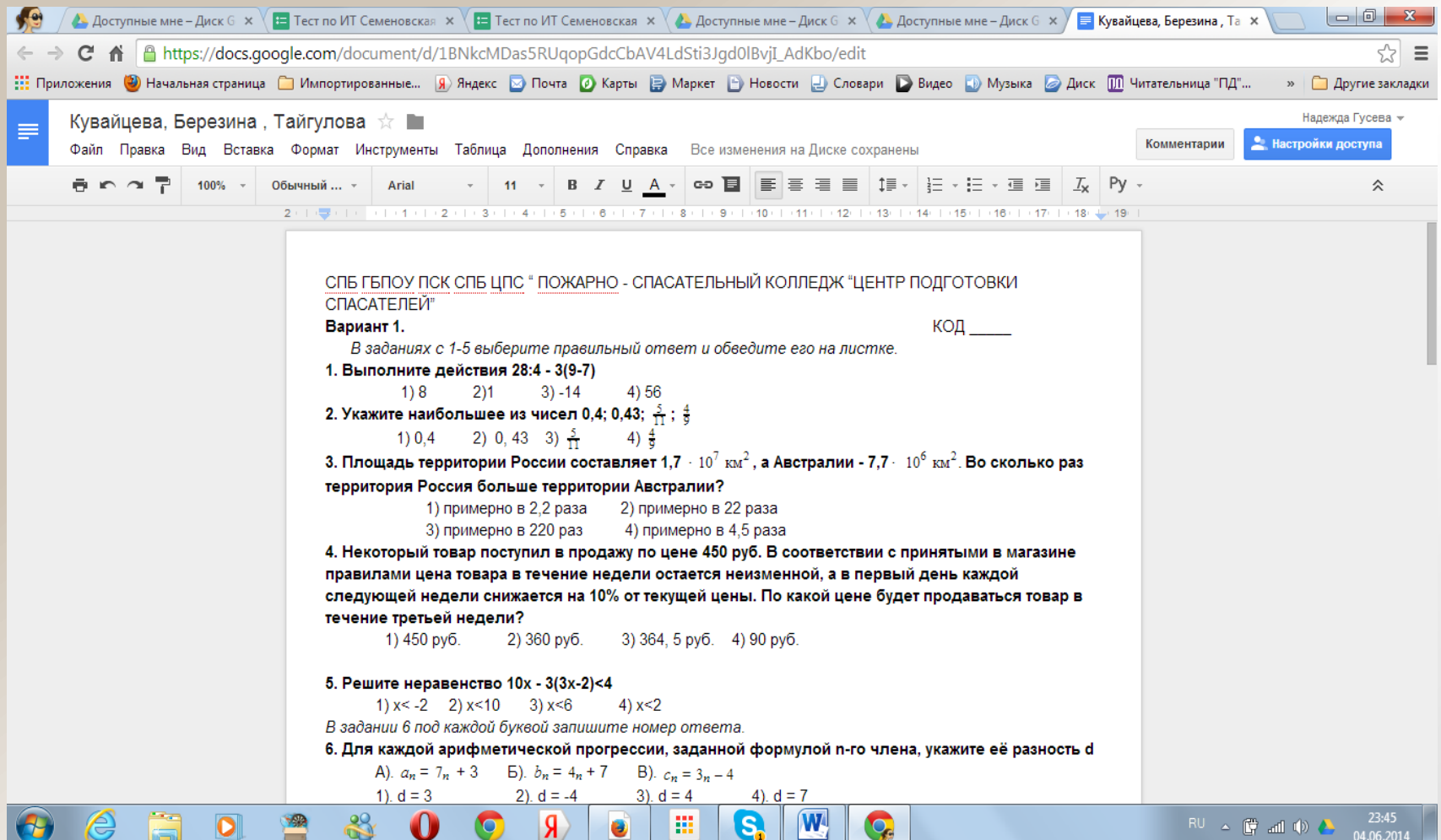

#### **Презентации Google.**

- Довольно таки неожиданным для студентов стало знакомство с сетевыми презентациями, где каждому из них было предложено разработать и оформить отдельную главу в сетевом проекте презентации.
- Нужно было выбрать общей стиль для всей презентации и соблюсти индивидуальность для каждого раздела, сделать ненавязчивую анимацию текстов и картинок в слайдах.
- Хорошим результатом такой работы, на мой взгляд, стала презентация «Экология», разработанная студентами группы 620, Семеновской Ариной, Шван Александрой, Рыжиловой Ольгой и Мотковой Елизаветой.

## Пример групповой сетевой презентации

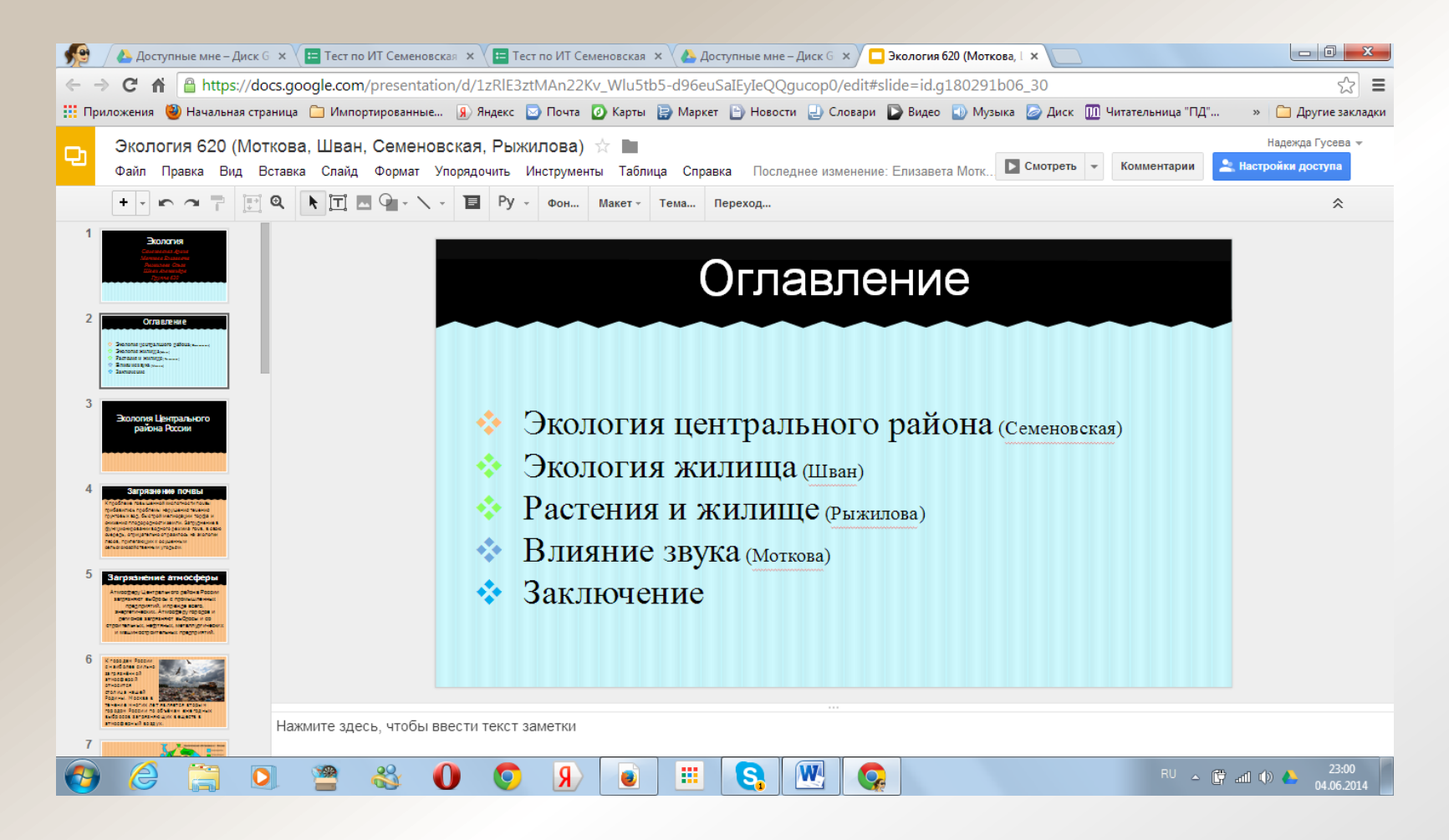

# Пример индивидуальной сетевой презентации

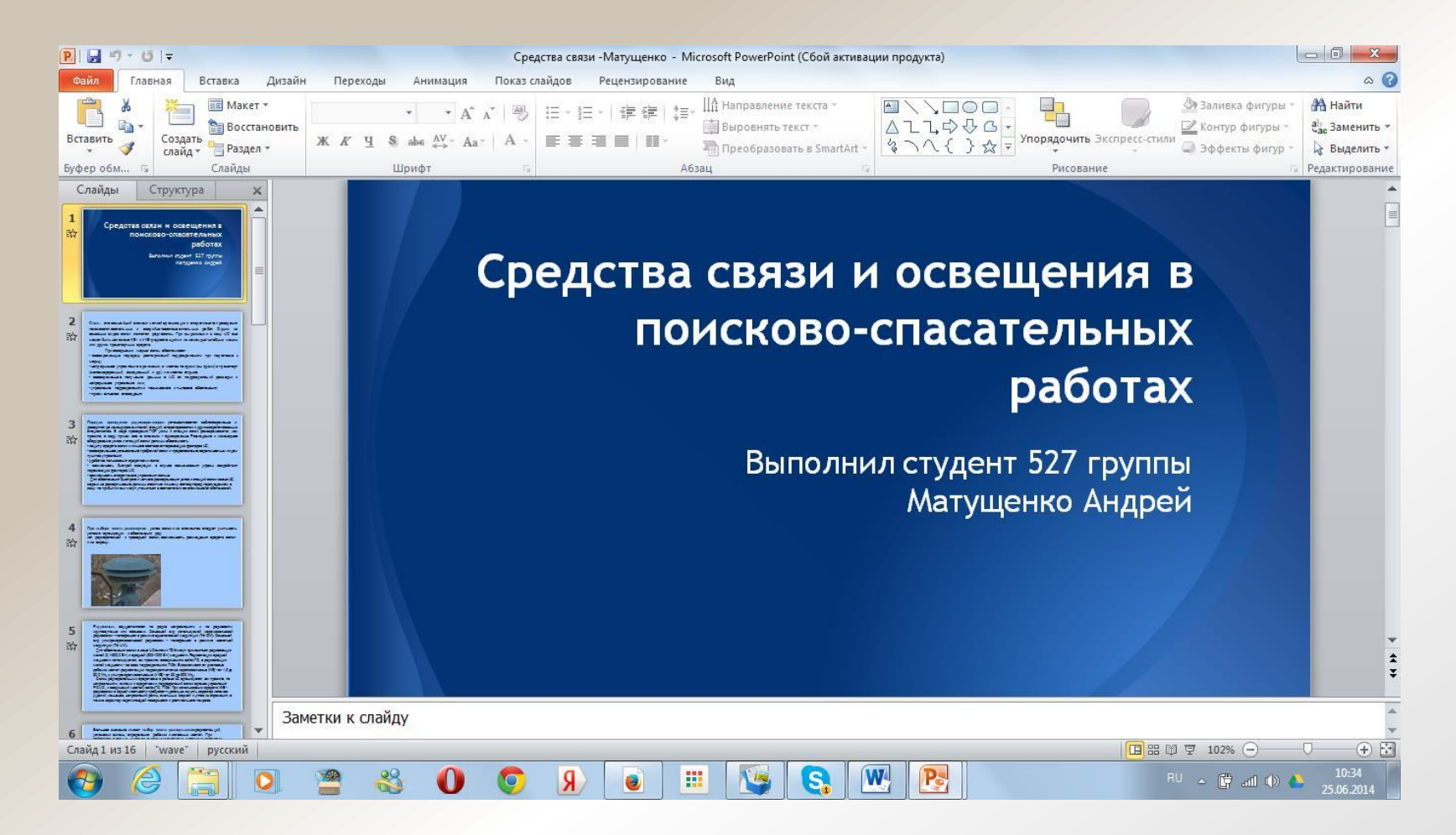

#### **Заключение.**

- Вышеизложенные технологии я применяю в учебном процессе и в организации самостоятельных работ студентов в курсе Информационные технологии в профессиональной деятельности.
- Социальные сервисы открывают потрясающие возможности, с которыми необходимо знакомить студентов. Это, несомненно, позволит им использовать открытые и бесплатные электронные ресурсы, которые могут быть применены в учебных, и, в последующем, профессиональных целях.
- Студенты смогут самостоятельно создавать учебные материалы в сети, размещать мульти-медиа ресурсы к урокам, делать публикации домашних заданий, организовывать коллективную работу онлайн.